#### **ETH**zürich

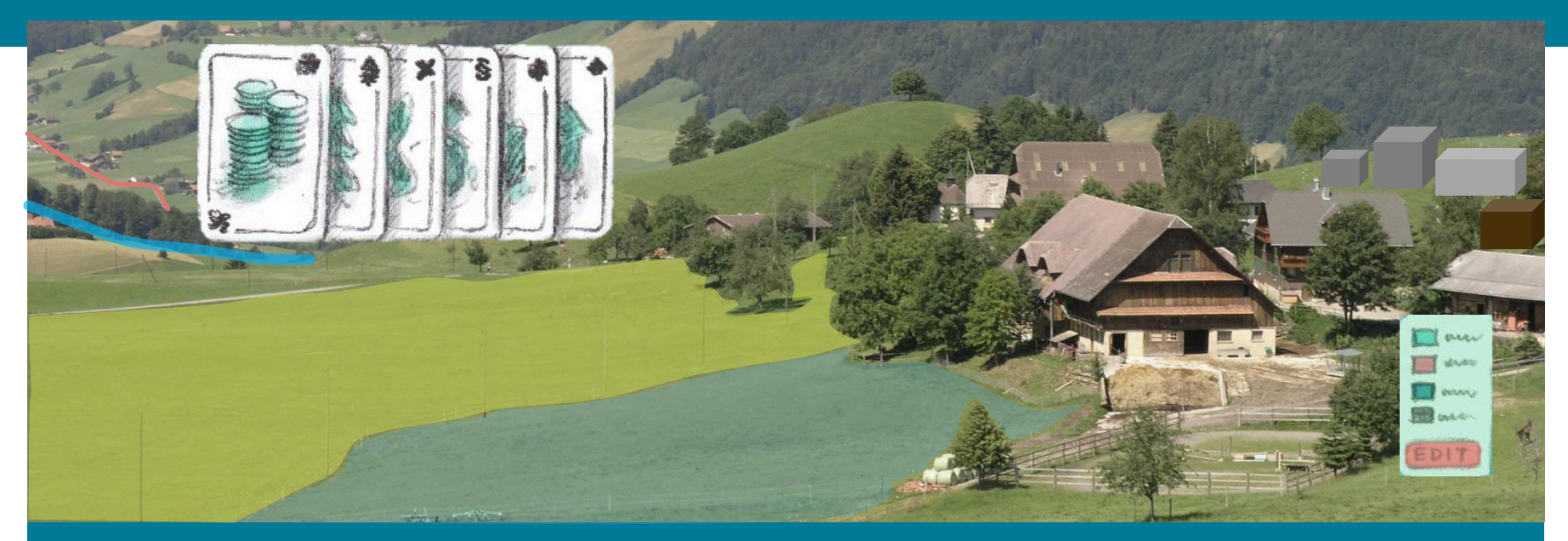

### **Stärkung der Landwirtschaftlichen Planung durch ein Visionierungstool**

**Adrienne Grêt-Regamey, Martin Fritsch, Enrico Celio**

**Planung von Landschaft und Urbanen Systemen (PLUS), ETH Zürich Umwelt Management und Kommunikation (emac), Zürich**

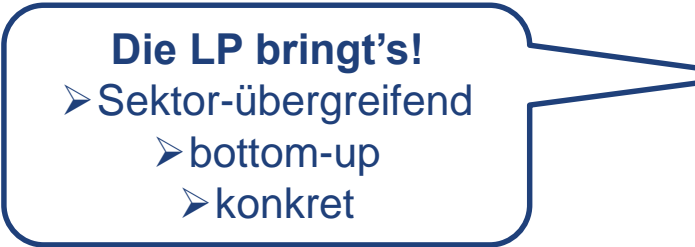

**Landnutzungsveränderung modellieren >**partizipativ Mit kausalen Begründungen

#### **Es gibt noch Potenzial in einer LP!**

Visionierung

Indikatoren

Monitoring & Evaluation

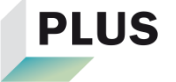

### **Weiterentwicklung aus der Perspektive «LP»**

### **Modul 1: Auftrag & Analyse**

- 7 Grundfragen
- Themen
- 5 Bereiche
- IST-Zustand

#### **Modul 2: Strategie**

- Referenz-
	- Zustand
- **Vision**
- Szenarien
- Strategie

#### **Modul 3: Zielsystem**

- Ziele
- Zielsystem
- Gewichtung
- Kernziele
- **Indikatoren**

### **Modul 4: Massnahmen -konzepte**

- Massnahmen
- Bewertung
- Konzepte
- Umsetzung

#### **Modul 5: Projektbegleitung**

- Controlling
- Evaluation

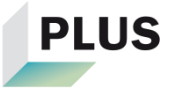

### **Weiterentwicklung aus der Perspektive «LP»**

#### **Modul 1: Auftrag & Analyse**

- 7 Grundfragen
- Themen
- 5 Bereiche
- IST-Zustand

#### **Modul 2: Strategie**

- Referenz-
	- Zustand
- **Vision**
- Szenarien
- Strategie

# **Modul 3:**

### **Zielsystem**

- Ziele
- Zielsystem
- Gewichtung
- Kernziele
- **Indikatoren**

#### **Modul 4: Massnahmen -konzepte**

- Massnahmen
- Bewertung
- Konzepte
- Umsetzung

#### **Modul 5: Projektbegleitung**

- Controlling
- Evaluation

#### **Umsetzung**

**Konkrete Massnahmen Instrumente und Verfahren**

#### **Auslöser**

- **1. Strukturverbesserungen 2. Infrastruktur-**
- **projekte**
- 

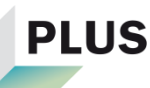

# **Projektziel: Entwicklung eines Visionierungstools**

- **Visionierung**
- **Indikatoren**
- Controlling und Evaluation

- $\rightarrow$  1 Jahr Entwicklung, 1 Jahr Begleitung/Evaluation
- $\rightarrow$  1 Jahr Pilotphase

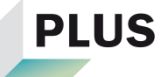

### **Visionierungstool in zwei Schritten**

**Schritt 1: Rahmendbedingungen abstecken** 

**Schritt 2: Analysieren & Verstehen** 

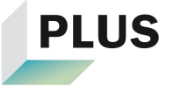

### **Visionierungstool in zwei Schritten**

### **Schritt 1: Rahmendbedingungen abstecken**

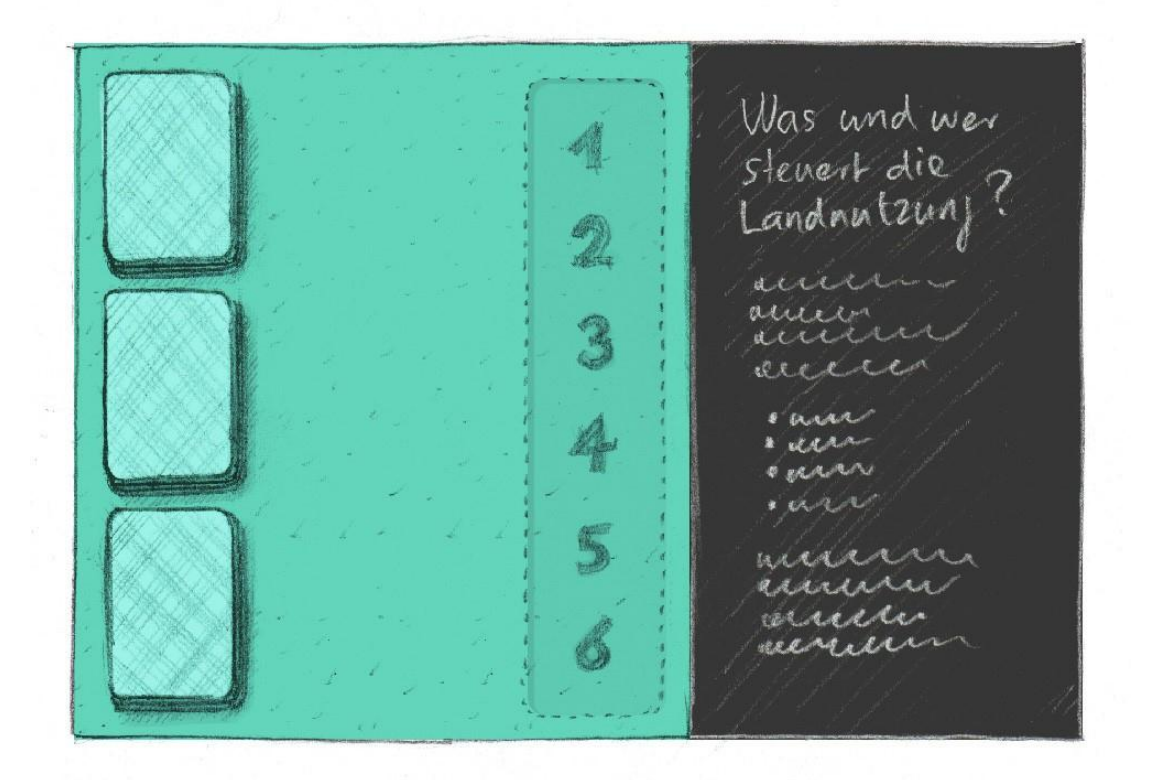

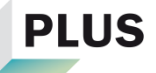

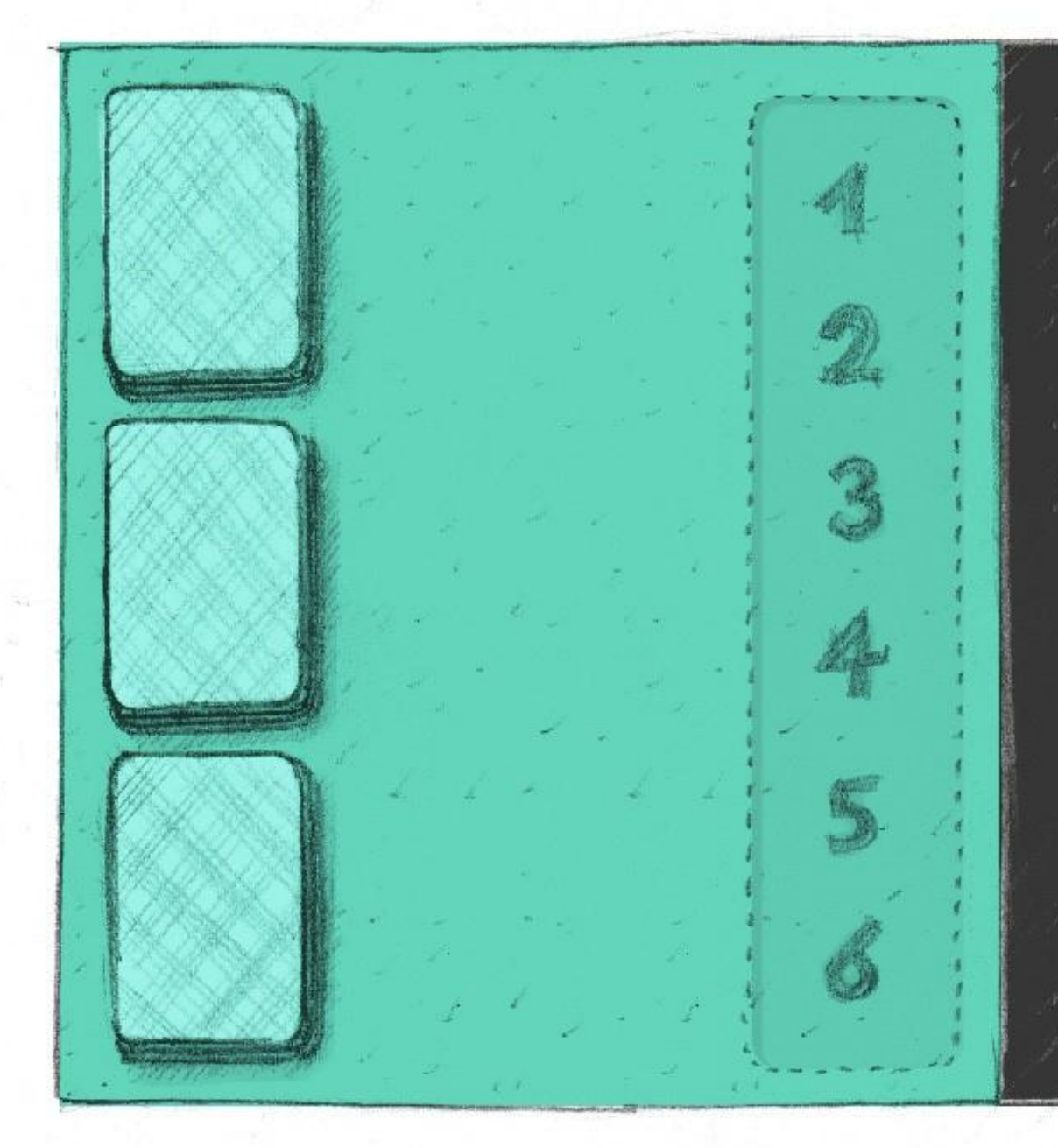

Was und wer Steuert die ?

accenta amin accion auccio

enar & elsern *<i>e graver* , and

marin assura anche recrem

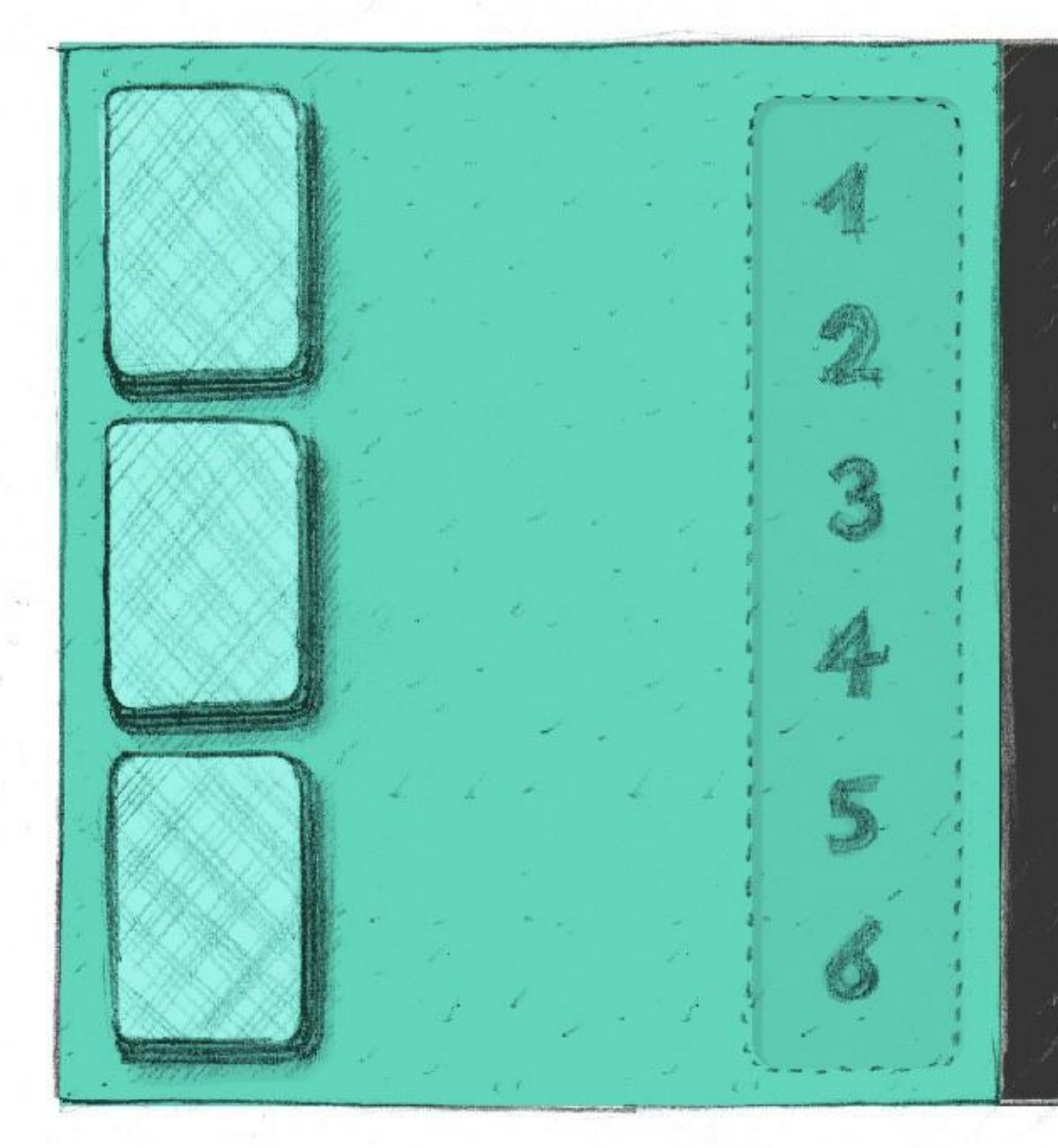

Was und wer Steuert die ?

accenta amin accion auccio

enar & elsern *<i>e graver* , and

marin assura anche recrem

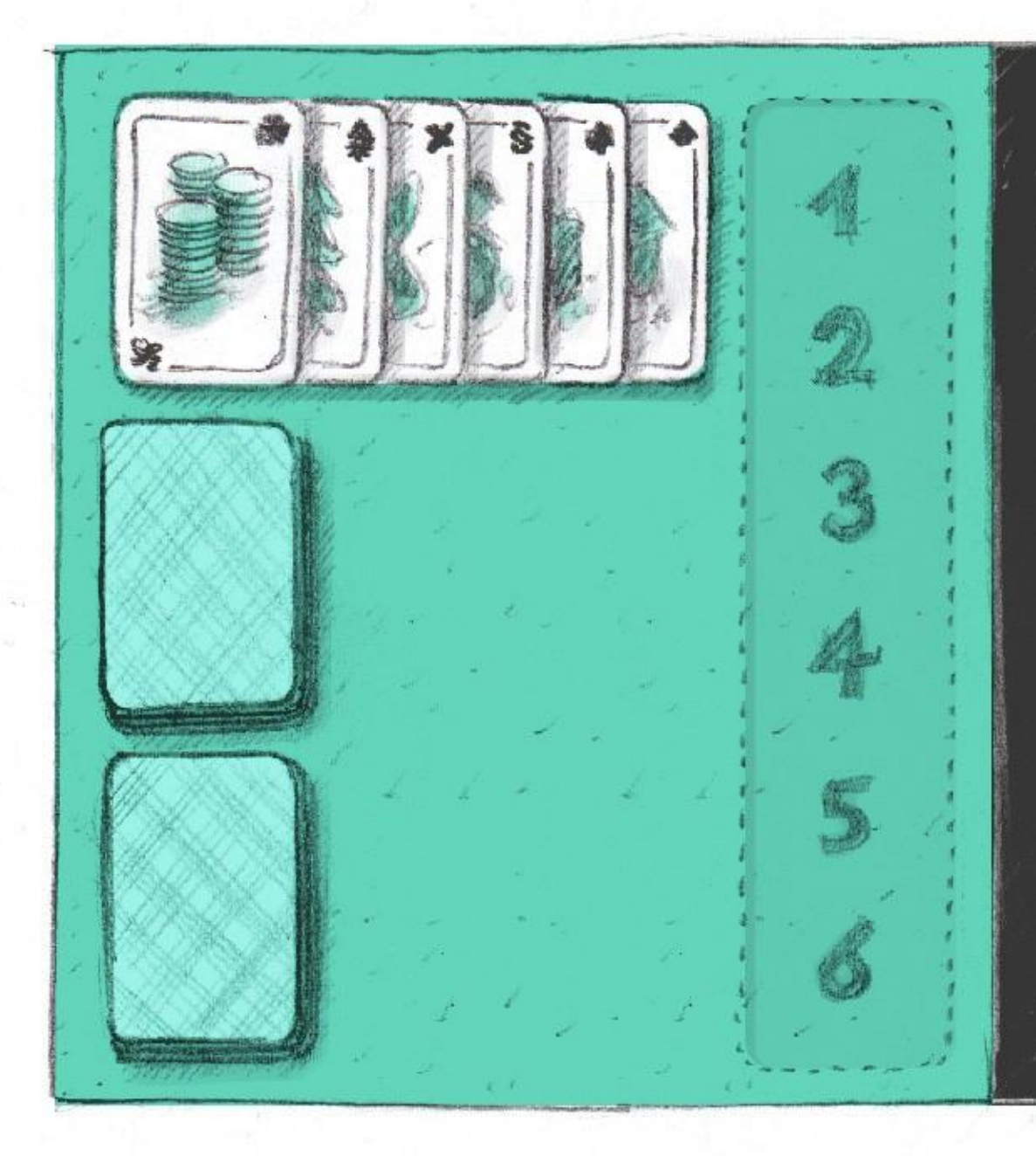

Was und wer Steuent die ?

accent amer accession auccio

e aun \* una *<i>CARN* , and

manny assura anne reeneum

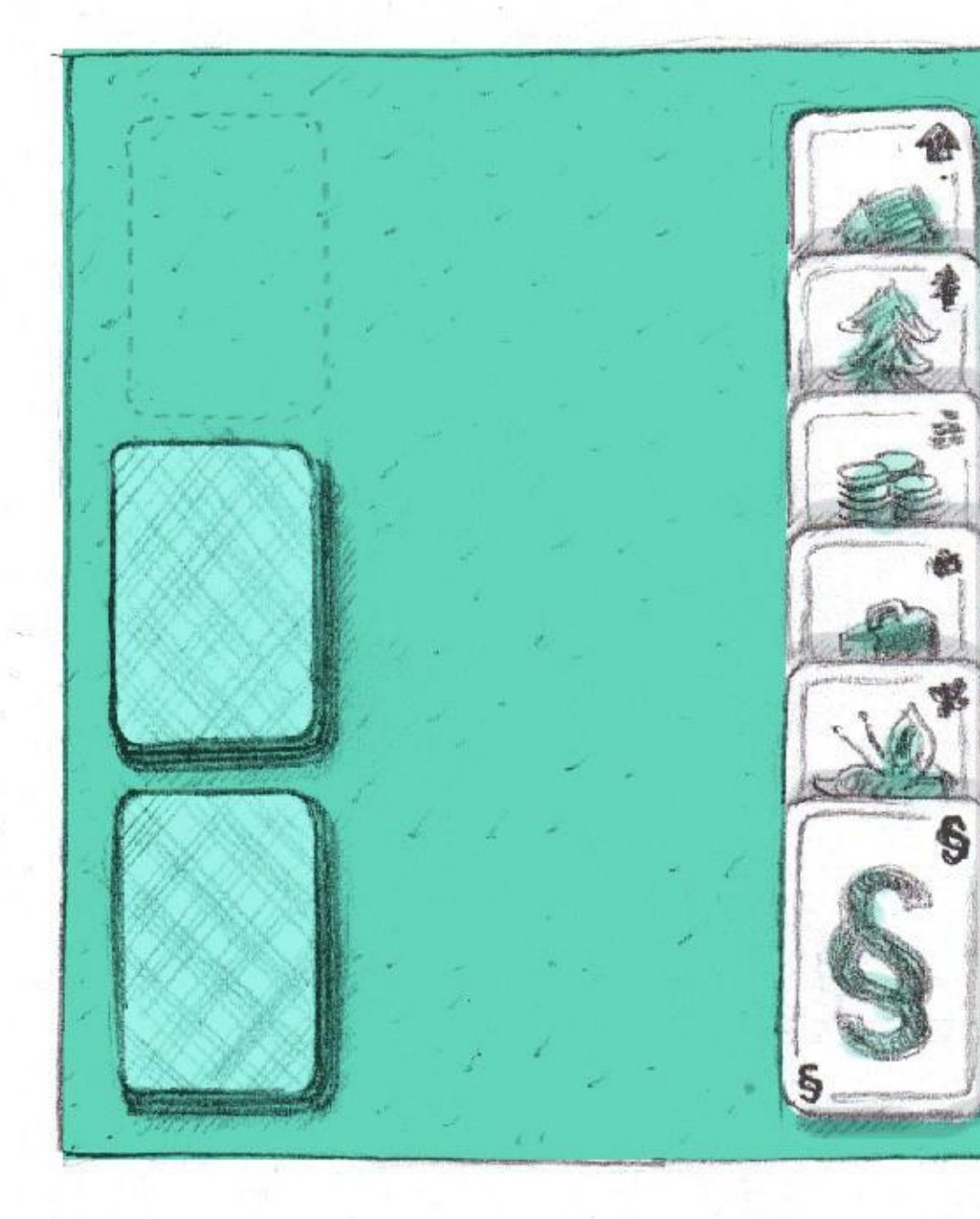

# Was und wer Steuert die ?

aucu anner aucen arren

*E tricker* a deter *AMARIN e vers* 

minnina renan anin marinn

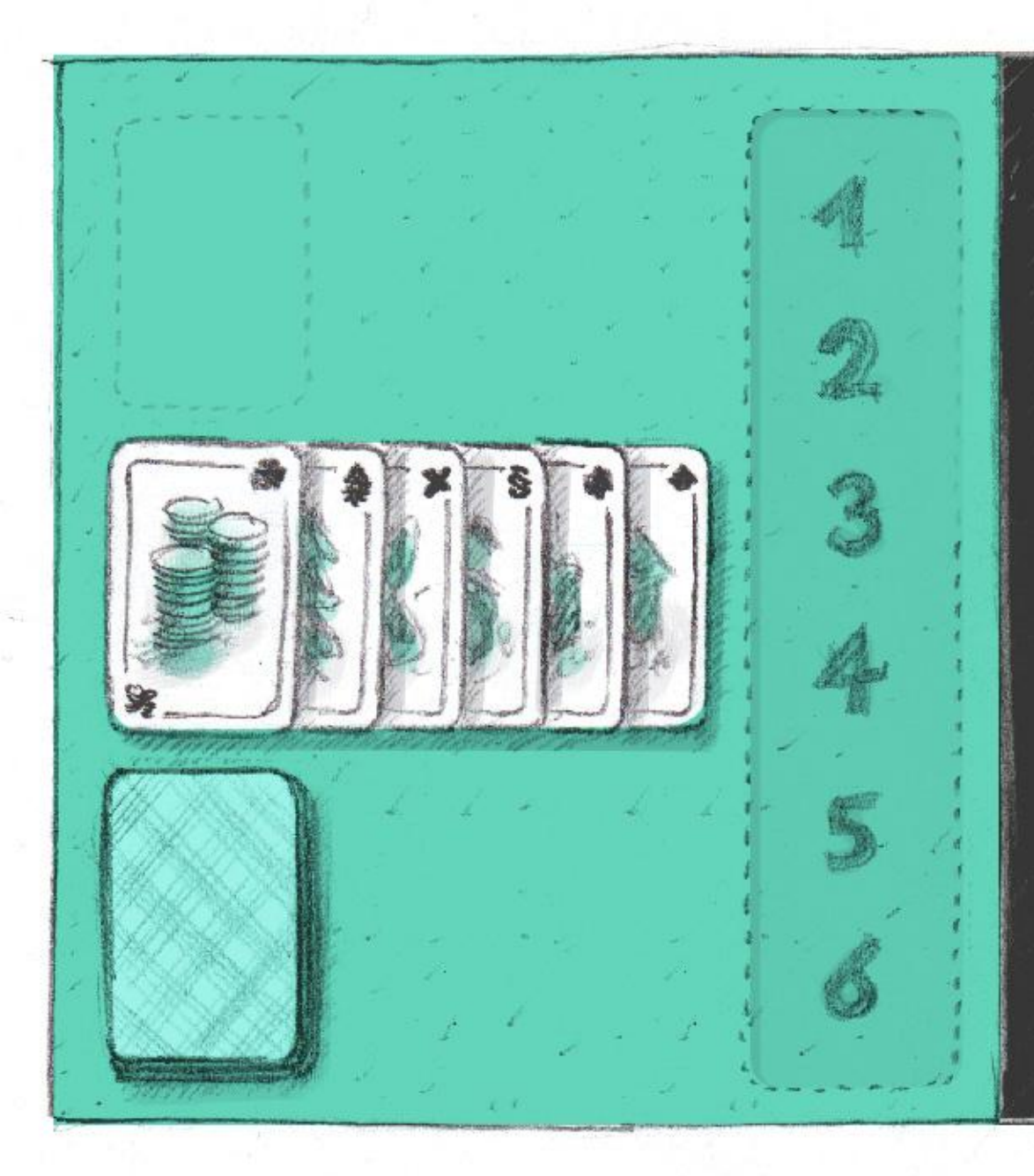

Wie verandert Sich dadaron die Landnutzung?

amin innu deceren

& arar & account *<i>e graver* 

. and

mannin assura anna reeneum

ria<br>En Mein Kommen. uman Ergebnisse<br>der Anderen

### **Visionierungstool in zwei Schritten**

### **Schritt 2: Analysieren & Verstehen**

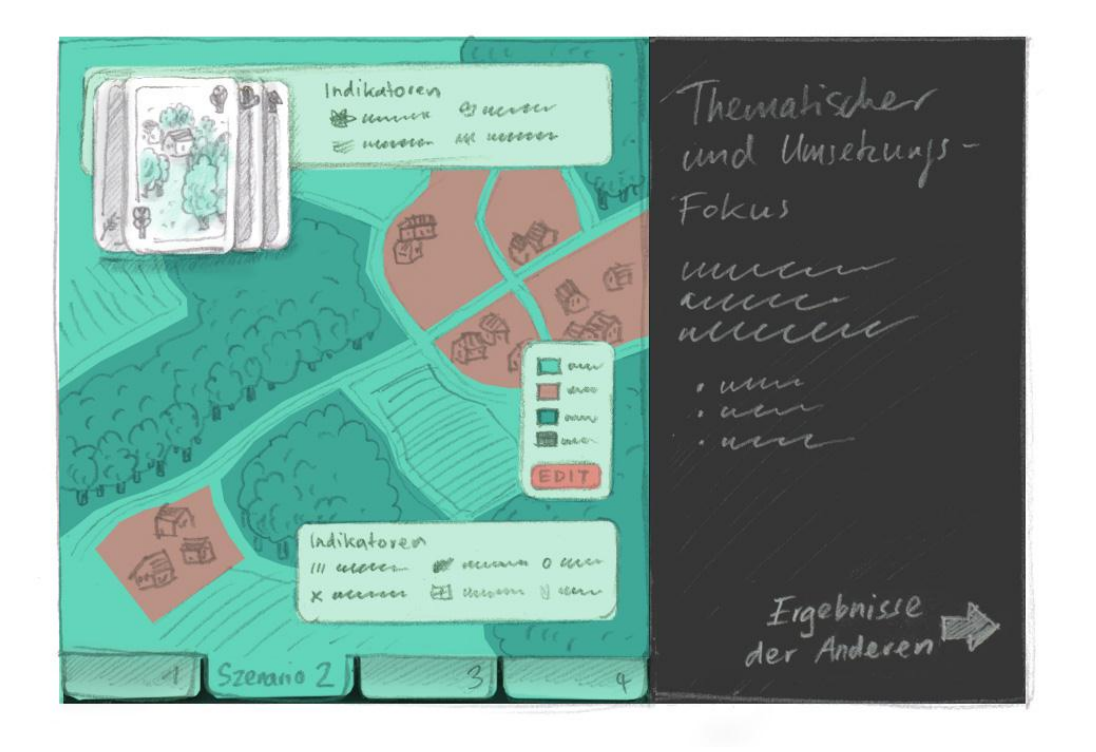

**PLUS** 

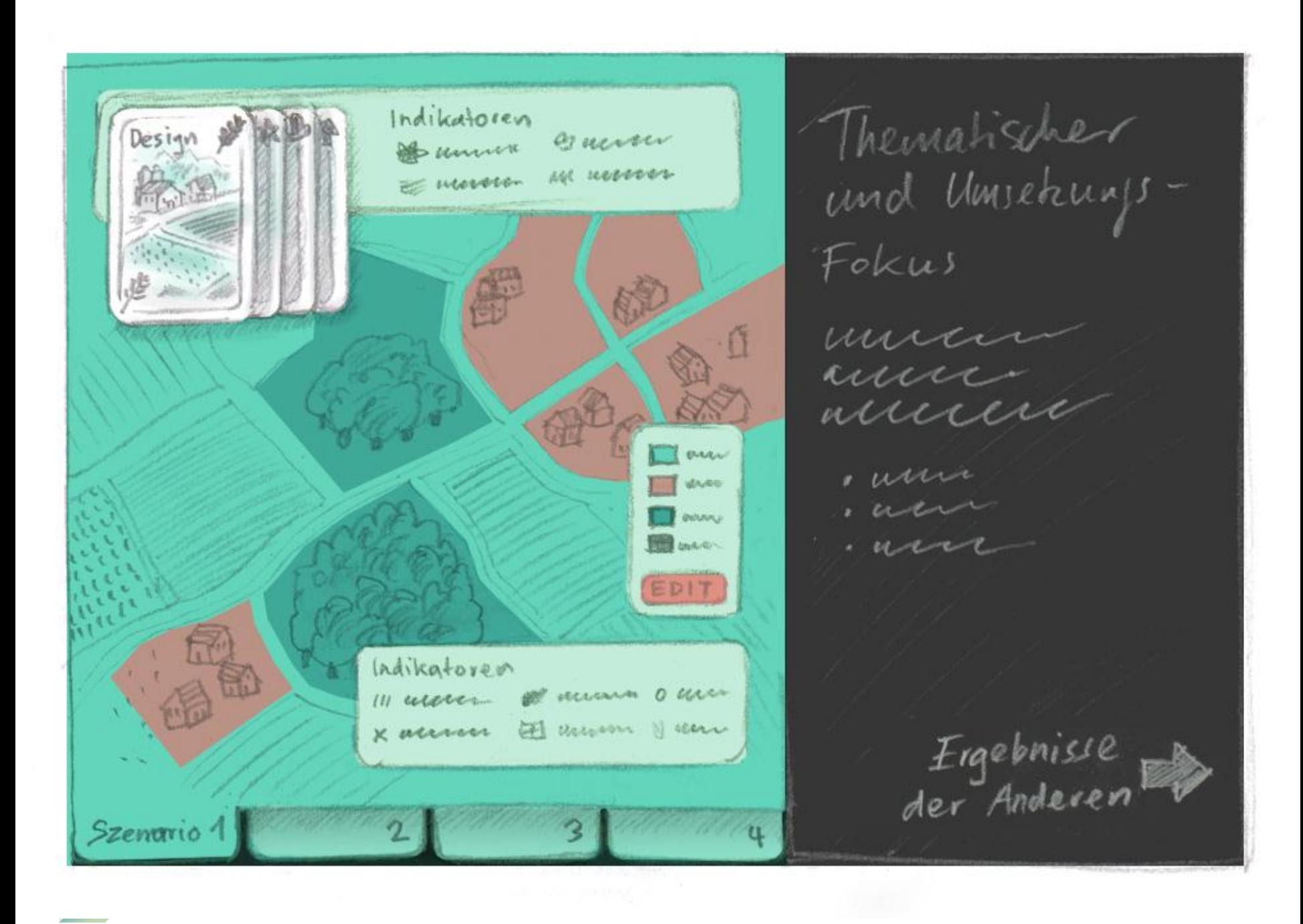

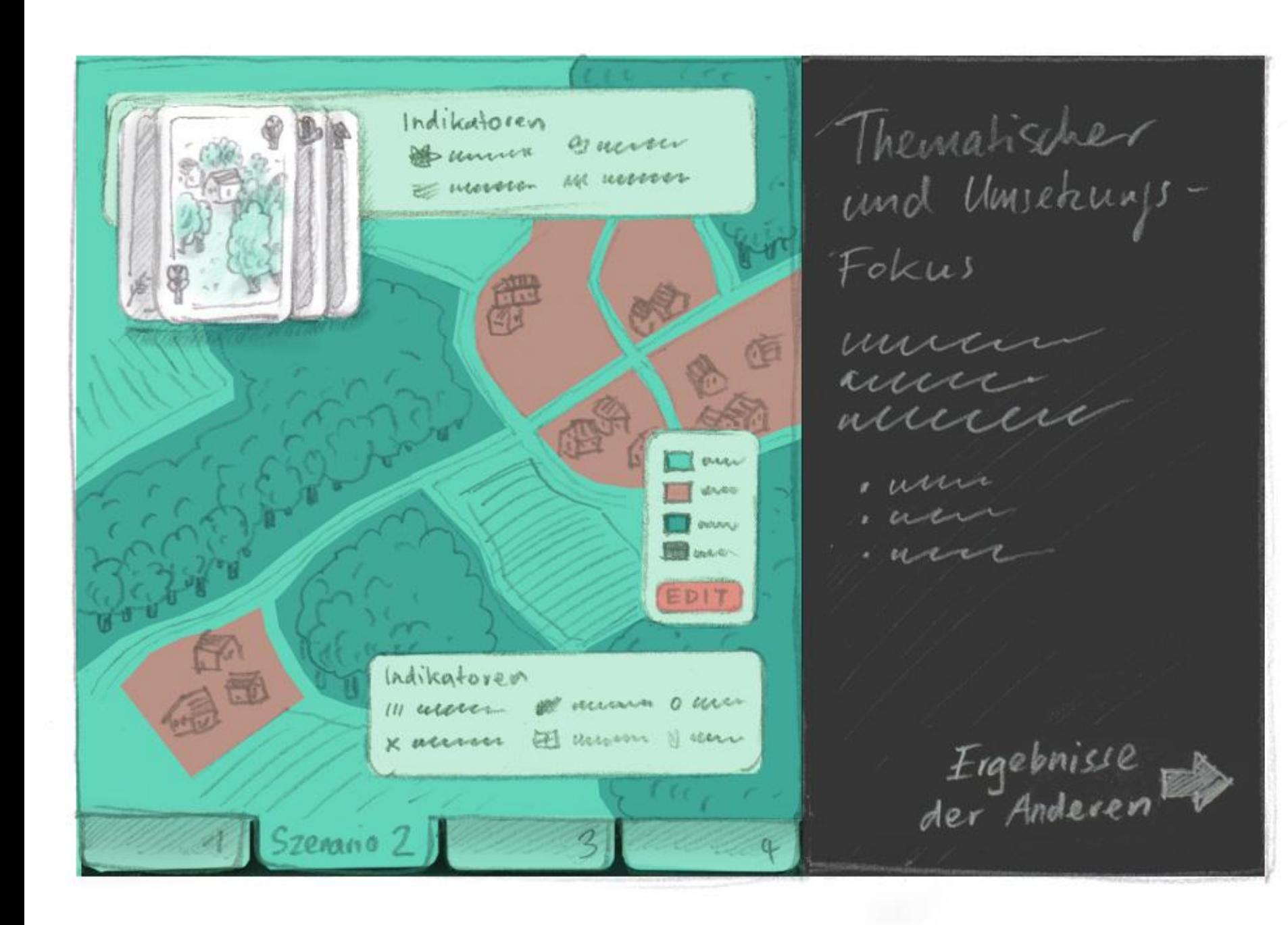

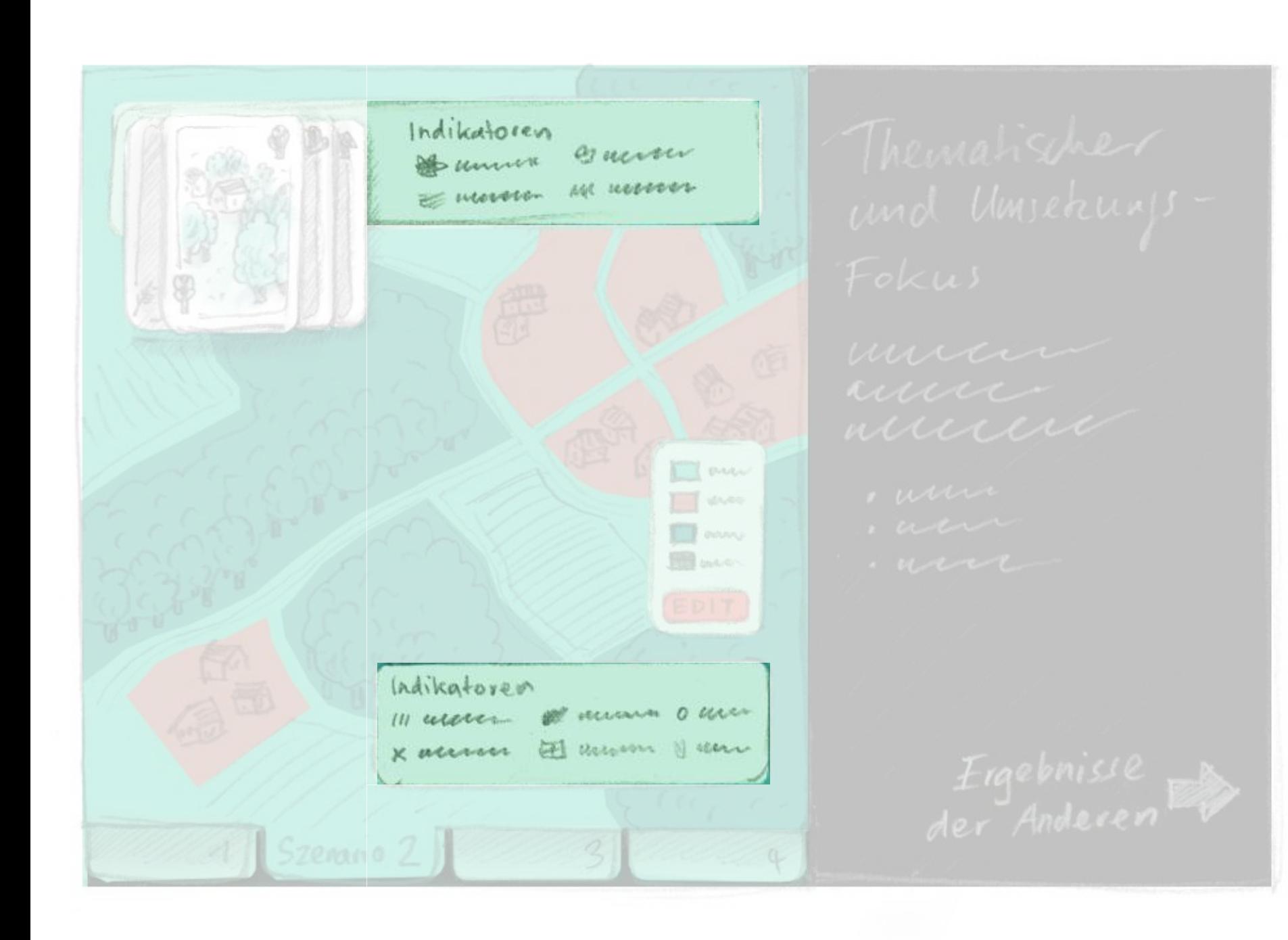

### **3 Elemente**

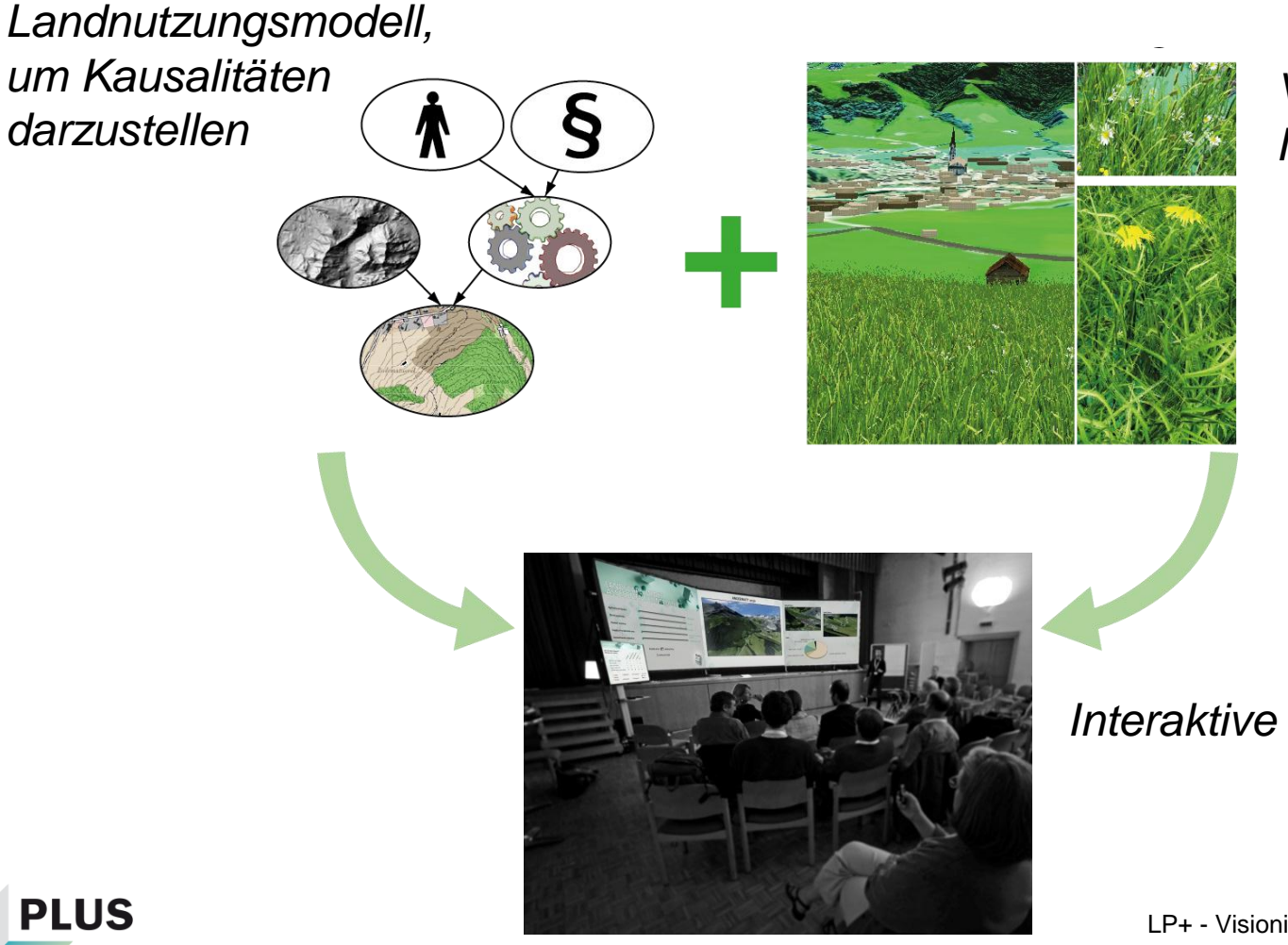

*Visualisierung und Indikatoren*

#### *Interaktive Plattform*

### **1. Element: Landnutzungsmodellierung**

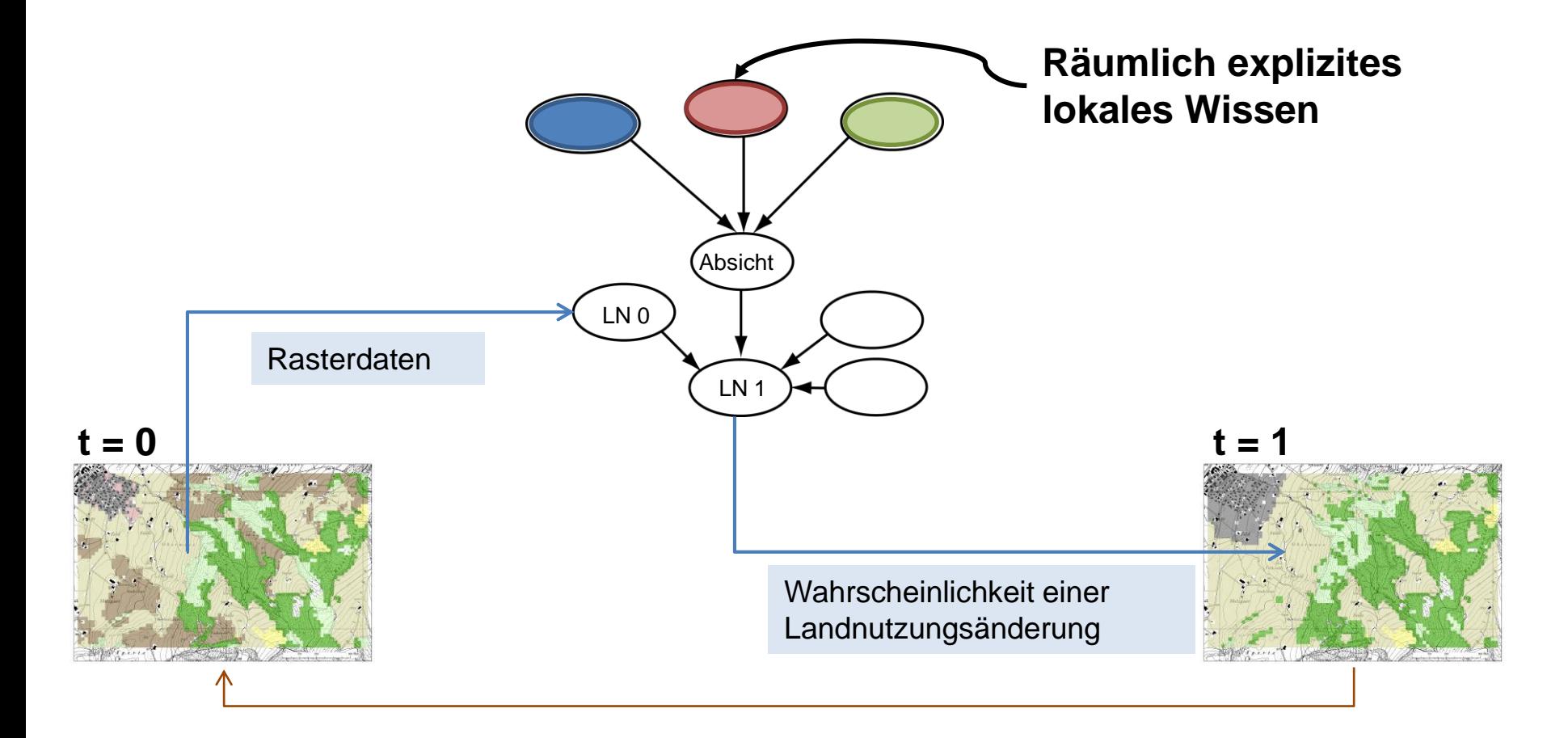

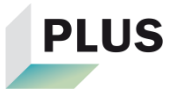

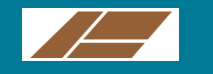

# **Landnutzung 2012 und 2030**

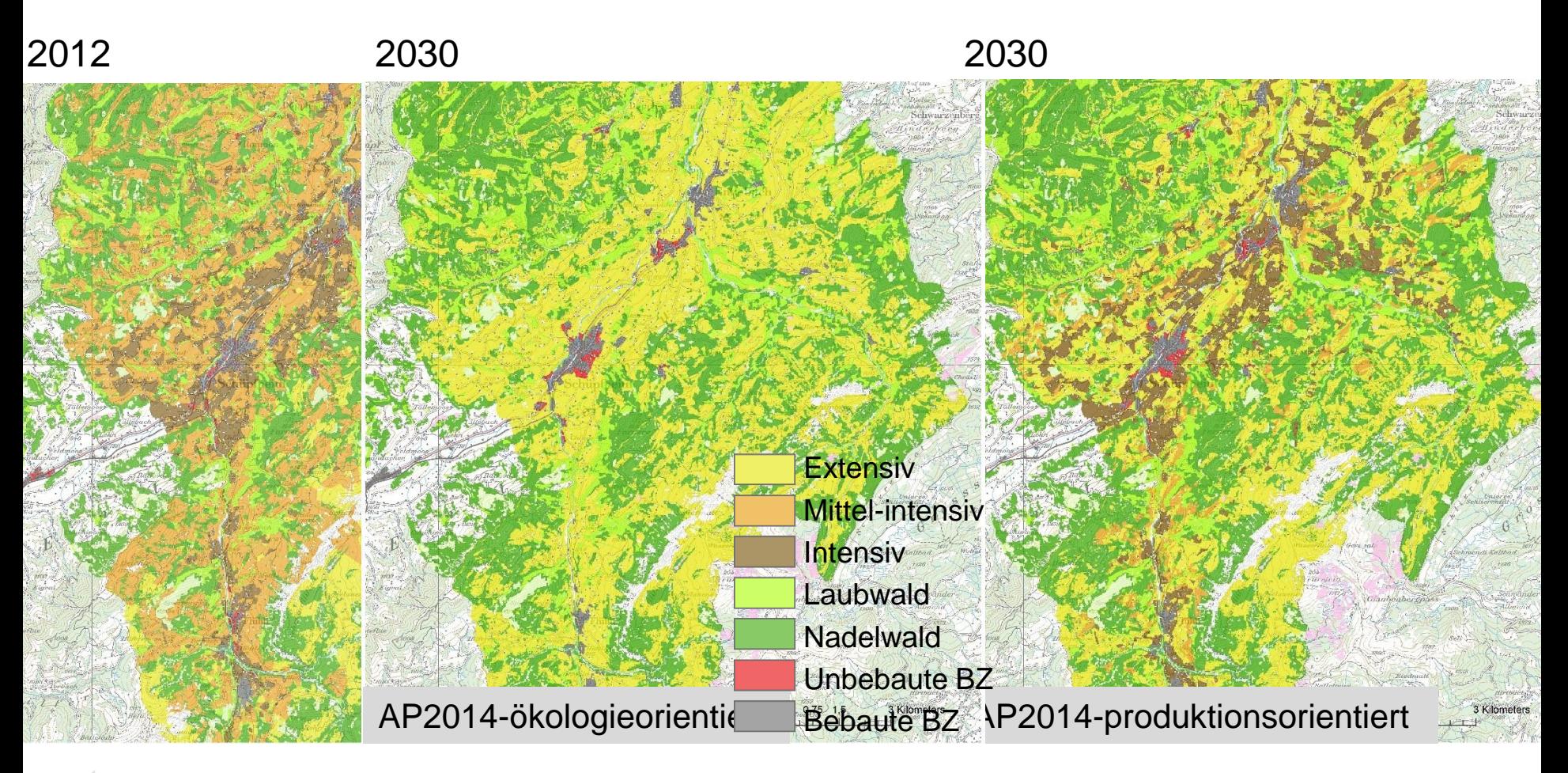

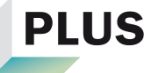

### **2. Element: Visualisierung und Indikatoren**

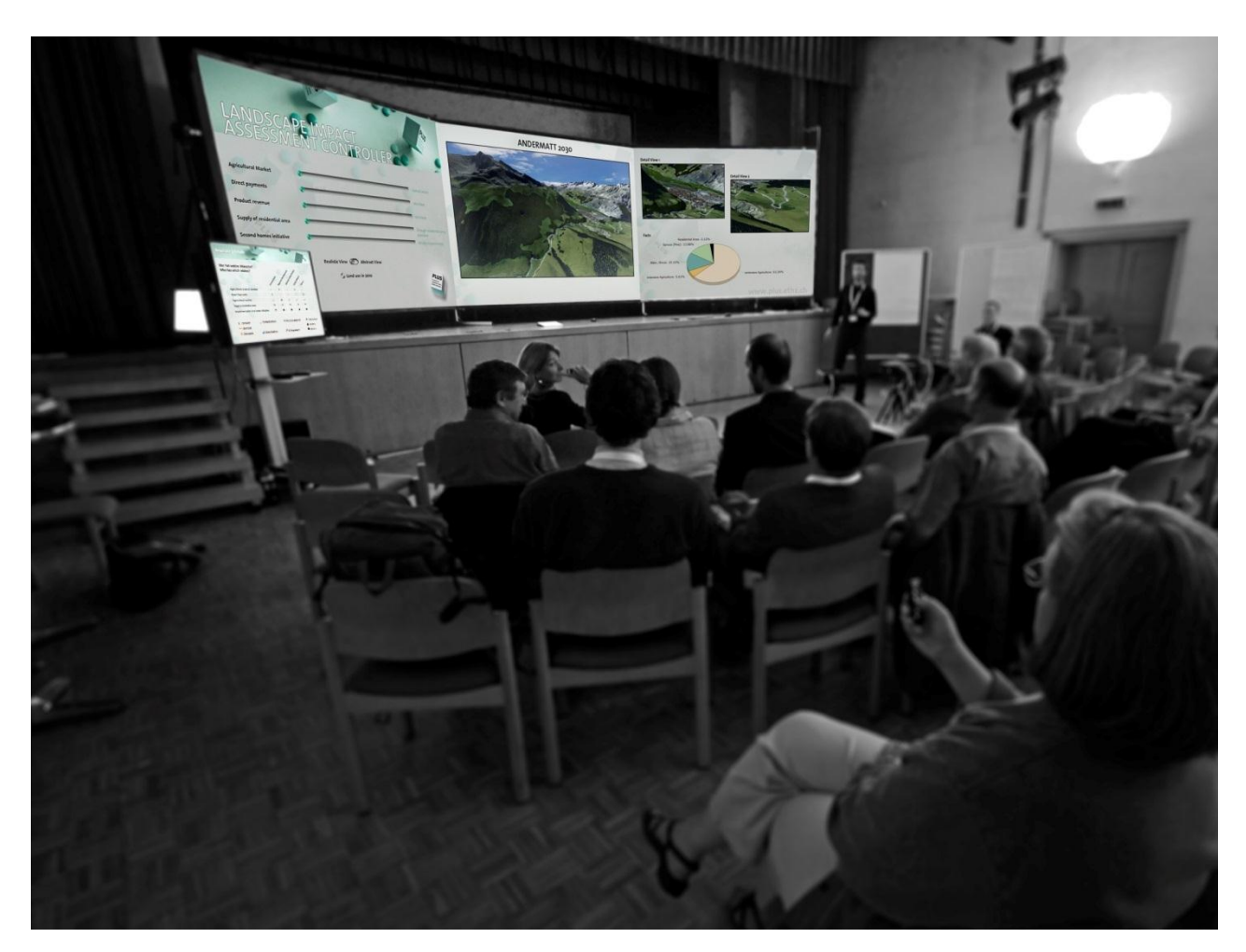

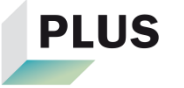

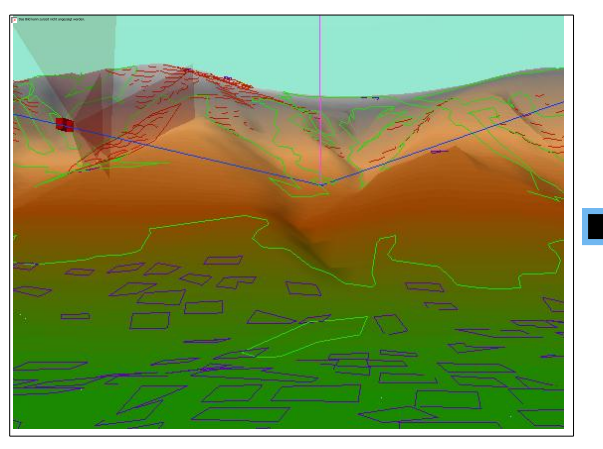

Digitales Höhenmodell (DHM) und GIS-Vektordaten der Landnutzung

**PLUS** 

THE T

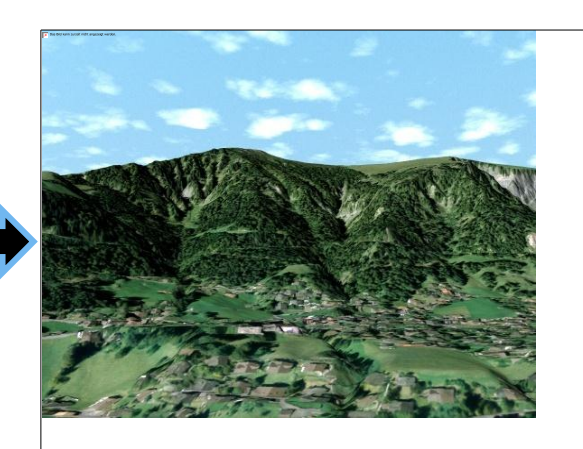

Orthophoto, über das DHM gezogen

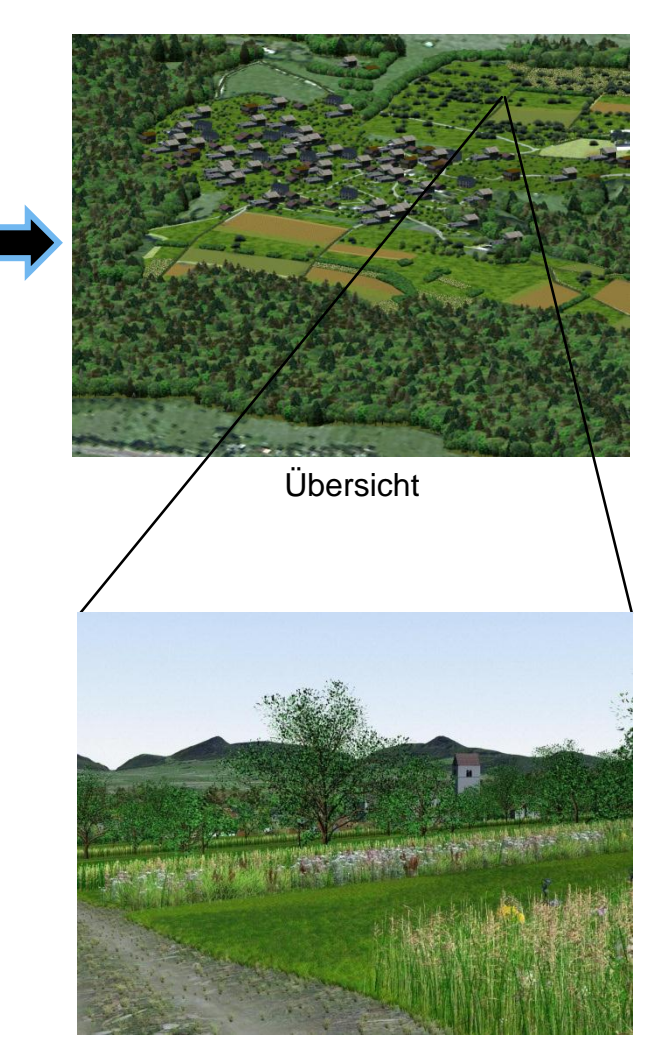

Nahansicht

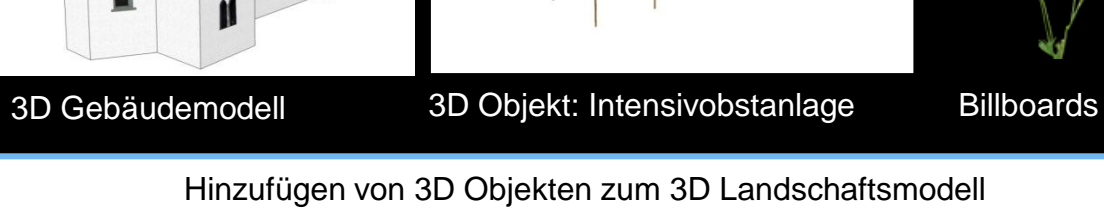

### **... zur Information der Bevölkerung**

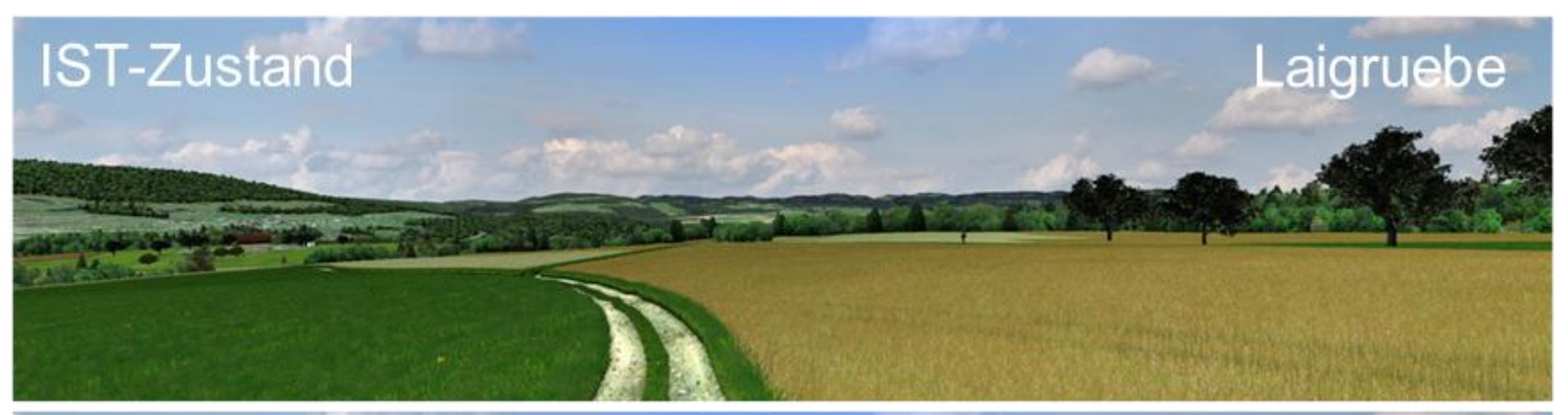

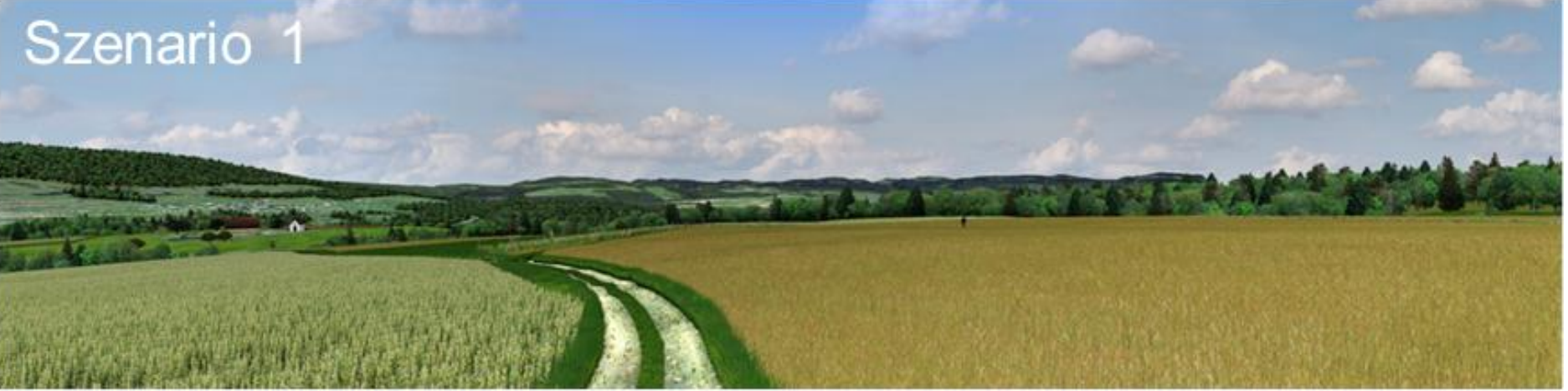

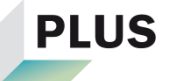

### **... zur Information der Bevölkerung**

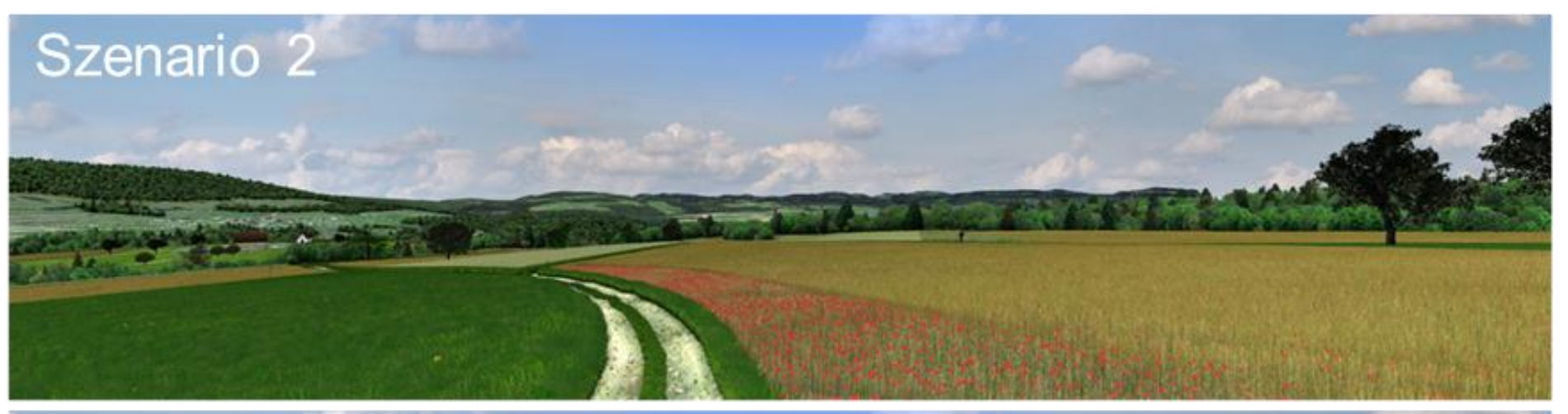

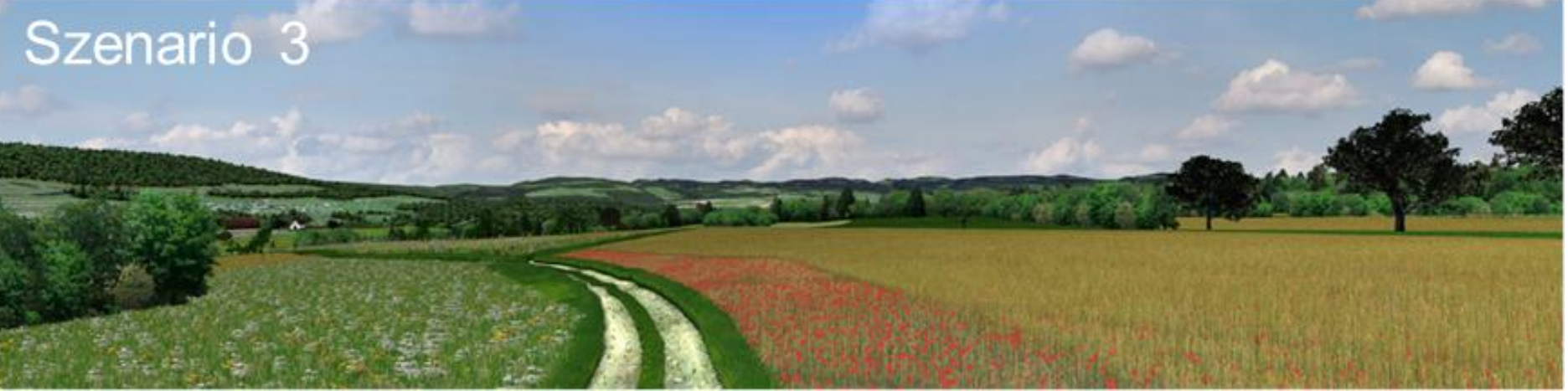

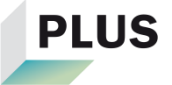

### **3. Element: Interaktive Plattform**

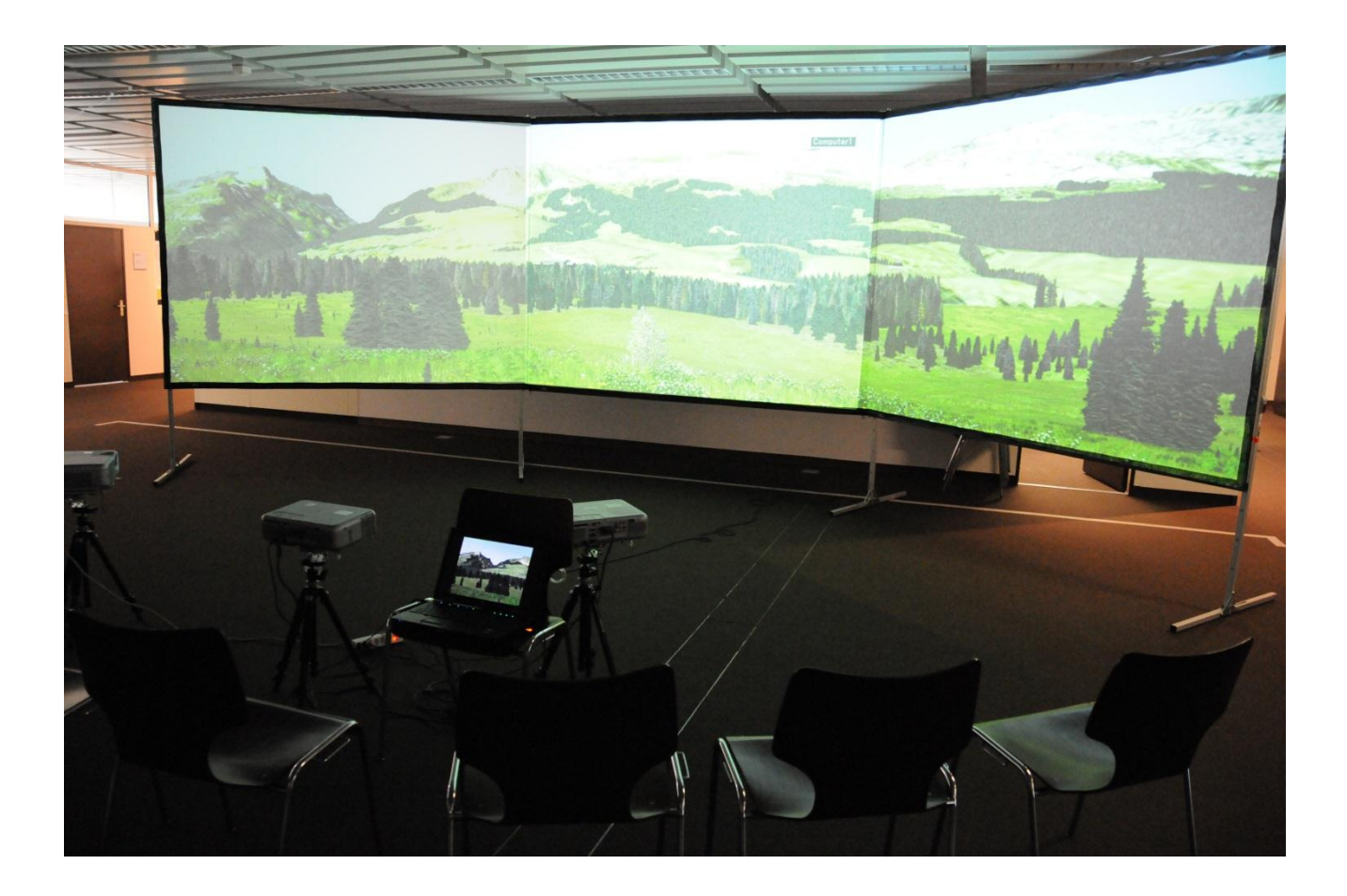

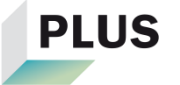

#### **ETH**zürich

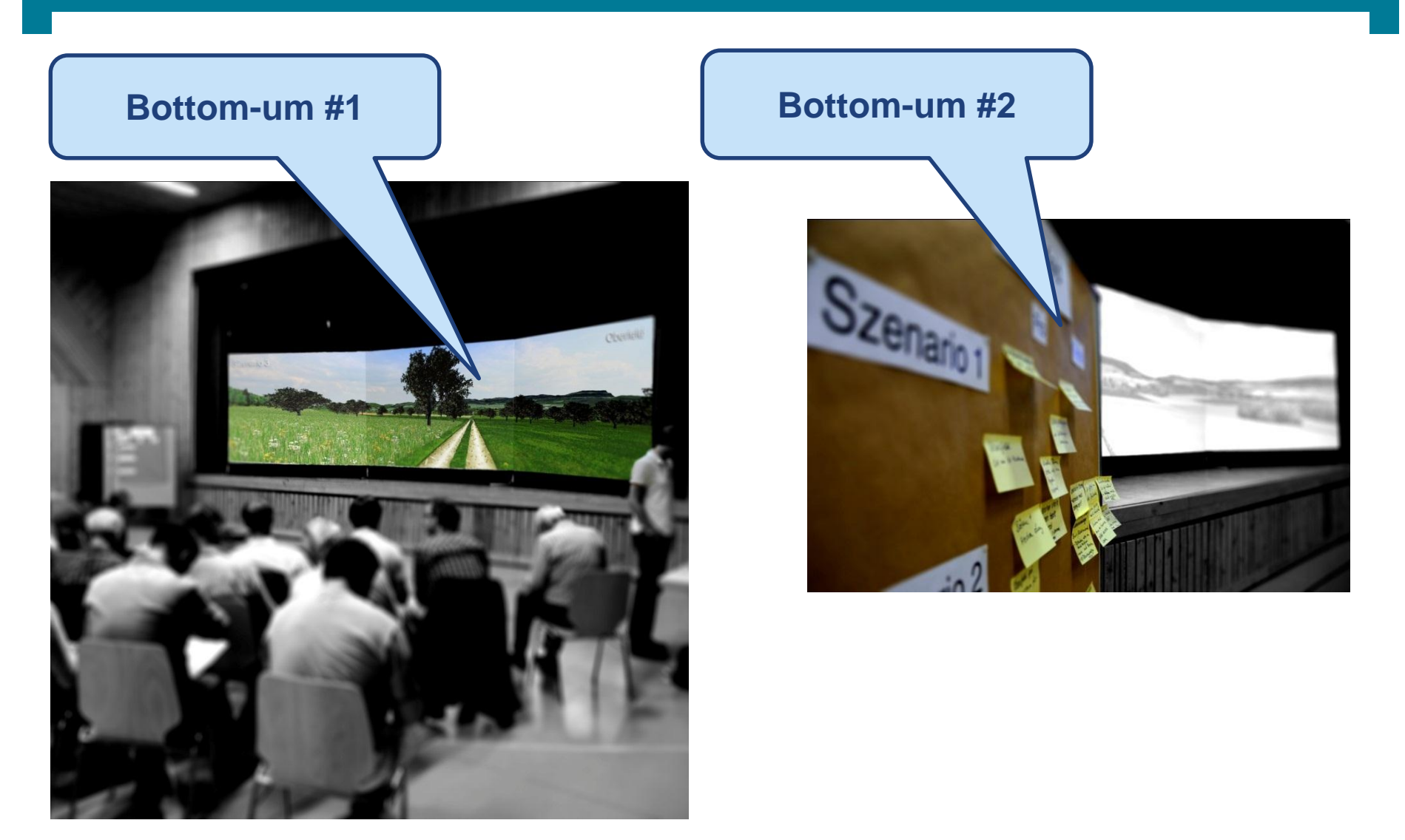

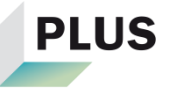

## **Fazit**

Das Visionierungstool…

… besteht aus drei Elementen,

… entwickelt die LP an drei Punkten weiter

… und macht aus der LP die **LP<sup>+</sup>** .

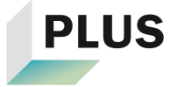